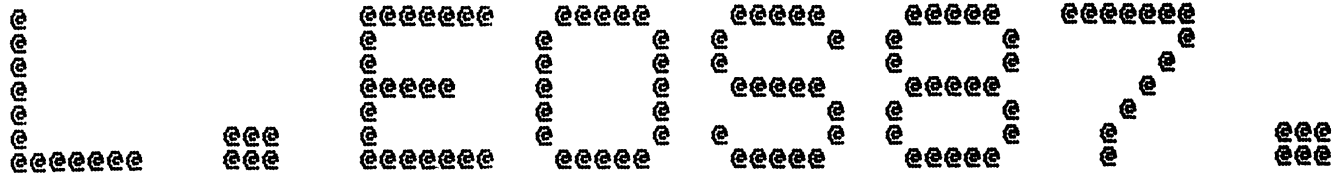

a na mata

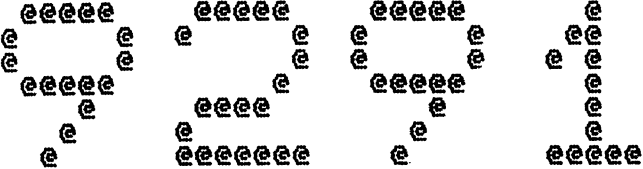

**CONTRACTOR** 

**STATISTICS** 

 $\sim$ 

Spool Queue Line #: 33<br>IRIS LU/Filename : 18/L.EOS87.9291

Printed on/at : FEB 6, 1990 12:43:03<br>For Group/User: 0 , 1<br>On Port No: 5 Print control parameters :<br>
Printer Class code : 0<br>
Form Code/paper type : ?<br>
Print Priority (0-9) : 5<br>
Starting Page Number : 1<br>
This is copy number : 1<br>
Keep file (Y/N) : Y<br>
Notify User when done: N<br>
Comments, optional :

and the state of the state of the

 $\sim$  0.00  $\pm$ 

 $\mathcal{L}^{\text{max}}$ 

ASM 18/A. EOS87. 9291!, @18/L. EOS87. 9291!, B050, -B051, B052<br>FEB 6, 1990 10:02:04

Batchfile: R95JCL.E0S87  $\mathbf{E}$ 

- $D = 9291$
- **-R95DEFSPZ<br>-R95DSUBDEFSD<br>R92DSBEOS87SA**
- 
- $\ddot{\phantom{1}}$  $\cdot$  ;

 $\mathbf{I}$ 

 $\mathbf{J}$  $\mathbf{I}$ 

 $\mathbf{r}$  $\mathbf{j}$ 

. EOT : "R9xJCL. EOS87" FOR IRIS R9. xx

 $\sim 100$ 

 $-$  PAGE  $2 <<$  SI = R92DSBEOS87SA; BO = 18/A EOS87 9291! >>  $LAST$  EDITED BY RDC FOR  $R\overline{9}$  O : change mode 6 to return not found as FLAG=0 otherwise FLAG=1 ; CALL87. S - The special LINPOS manipulation discsub Author: JPMH  $\mathbf{F}$  $D = t e$  $B-Mar-84$  $\mathbf{E}$  $\mathbf{r}$  $14$ **REVIS**  $14$  $=$ This discsub provides all manipulation required for the array LINPOS  $\cdot$   $\cdot$ used by the new TYPIST editor.  $\ddot{ }$ -11 The calling sequence is  $\mathbf{F}$  $\mathbf{i}$ CALL 87, MODE, LINE, BLOCK, BYTE, FLAG, LINPOS\$ LINPOS is stored as a string since arrays are not  $\mathbf{i}$ permitted as parameters to discsubs.  $\mathbf{A}$  $\mathbf{i}$ MODE =  $0$  - return revision  $\mathbf{E}$  $= 1$  - initialize last line in use  $\mathbf{r}$  $= 2 - set points$ - 11  $= 3 - read points$  $\mathbf{E}$  $= 4$  - make space for pointers  $\cdot$  ;  $=$  5 - remove pointer entry<br>=  $\frac{1}{2}$  - search for previous falgged entry  $\mathbf{r}$  $\mathbf{I}$  $= 7$  - count the number of previous rulers and return it  $\mathbf{r}$ in block  $\ddot{i}$  $\mathbf{1}$ TXTM  $\mathbf{1}$ iset bute sex 105400  $LDC$ LEO87 ; the address to assemble as 105400 **165 ENTRY:** EOS87 ; the IRIS name 105401 3 START-ENTRY ; standard discsub linkage 105402 177416 **ENTRY-DSBEND** ; remember address of pointer table 105403 50460 START: **STA**  $2$ ,  $APT$ 2  $2.$  APTTM **STA** 105404 50460 the stepping argument table pointer inumber type of LINPOSs 105405 25013 LDA  $1, 13, 2$  $\mathbf{1}$ 105406 125123 MOVZL  $1, 1$ , SNC ; check that its string **JMP** 105407 464 **ERR** ;it was not 105410 125220 **MOVZR**  $1, 1$ prestore without the string tupe  $\mathbf{1}$ 105411 125220 **MOVZR**  $\overline{\mathbf{1}}$  $1, 1$ ssize in words not butes 105412 44457 1, LINSZ **STA** ; the dimensioned size

 $-$  PAGE 3  $-$ 

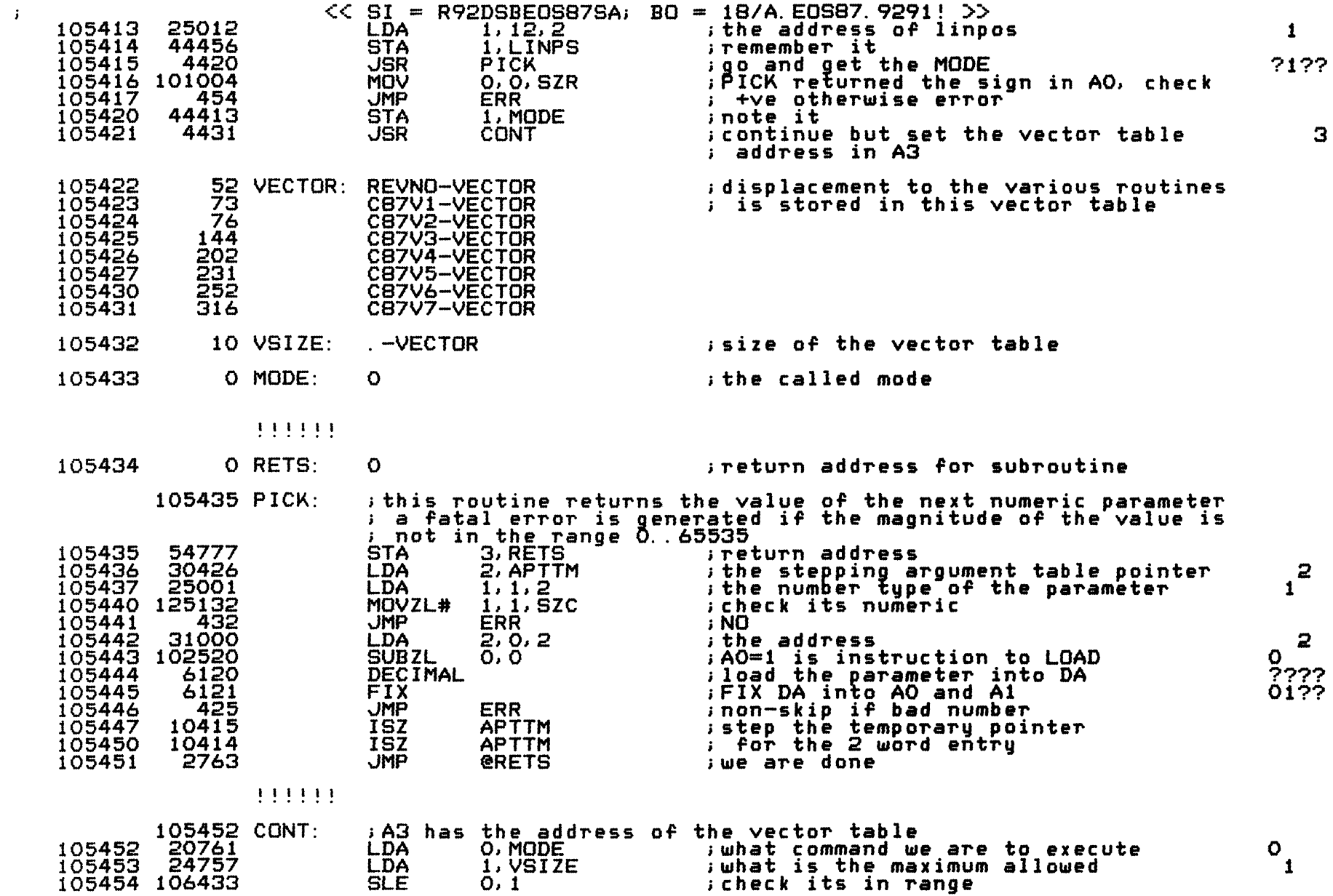

 $\sim 100$  km s  $^{-1}$ 

 $-$  PAGE 4  $-$ 

 $\sim$   $\sim$   $\sim$   $\sim$ 

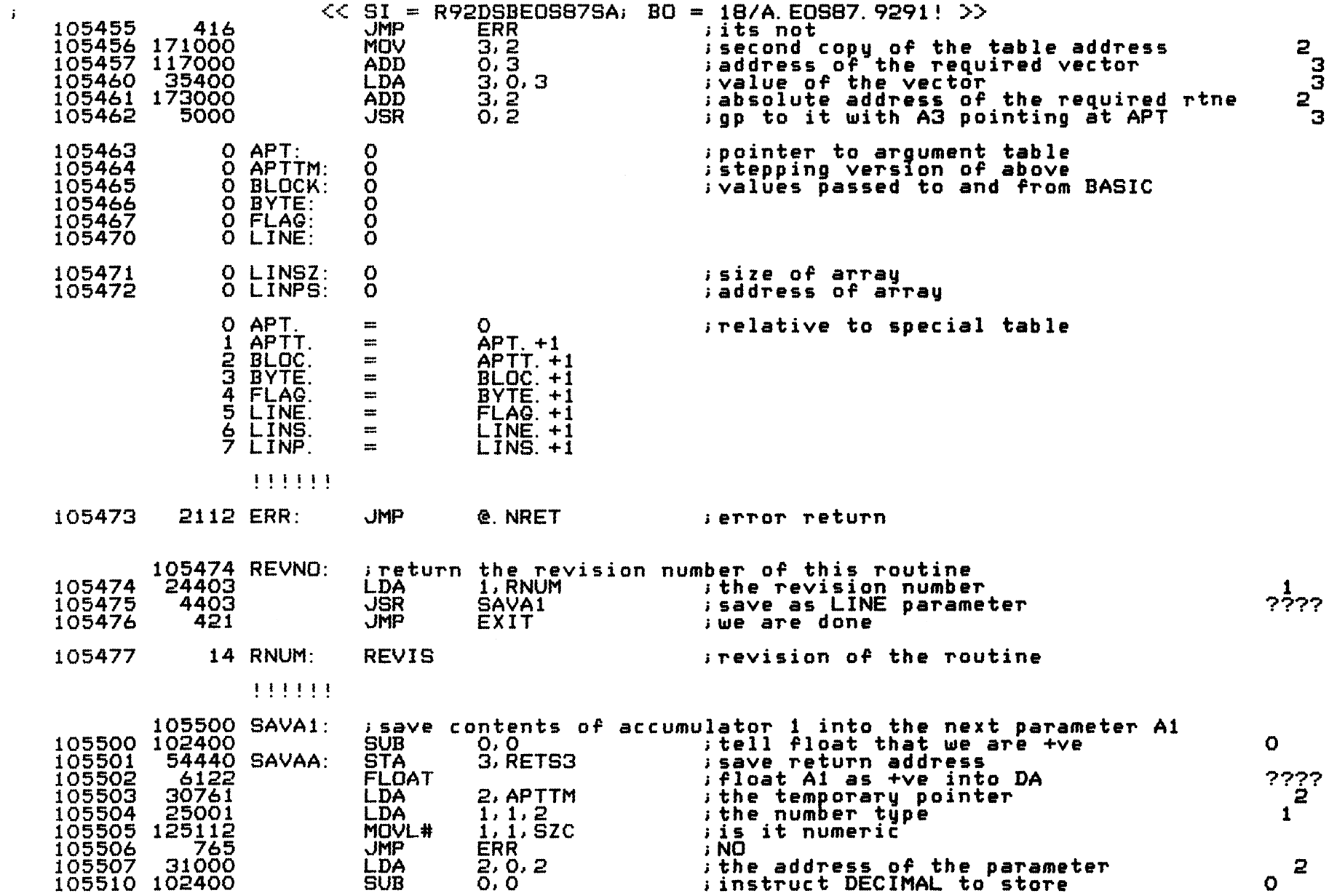

and the second second control of the

 $\sim$   $\sim$ 

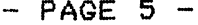

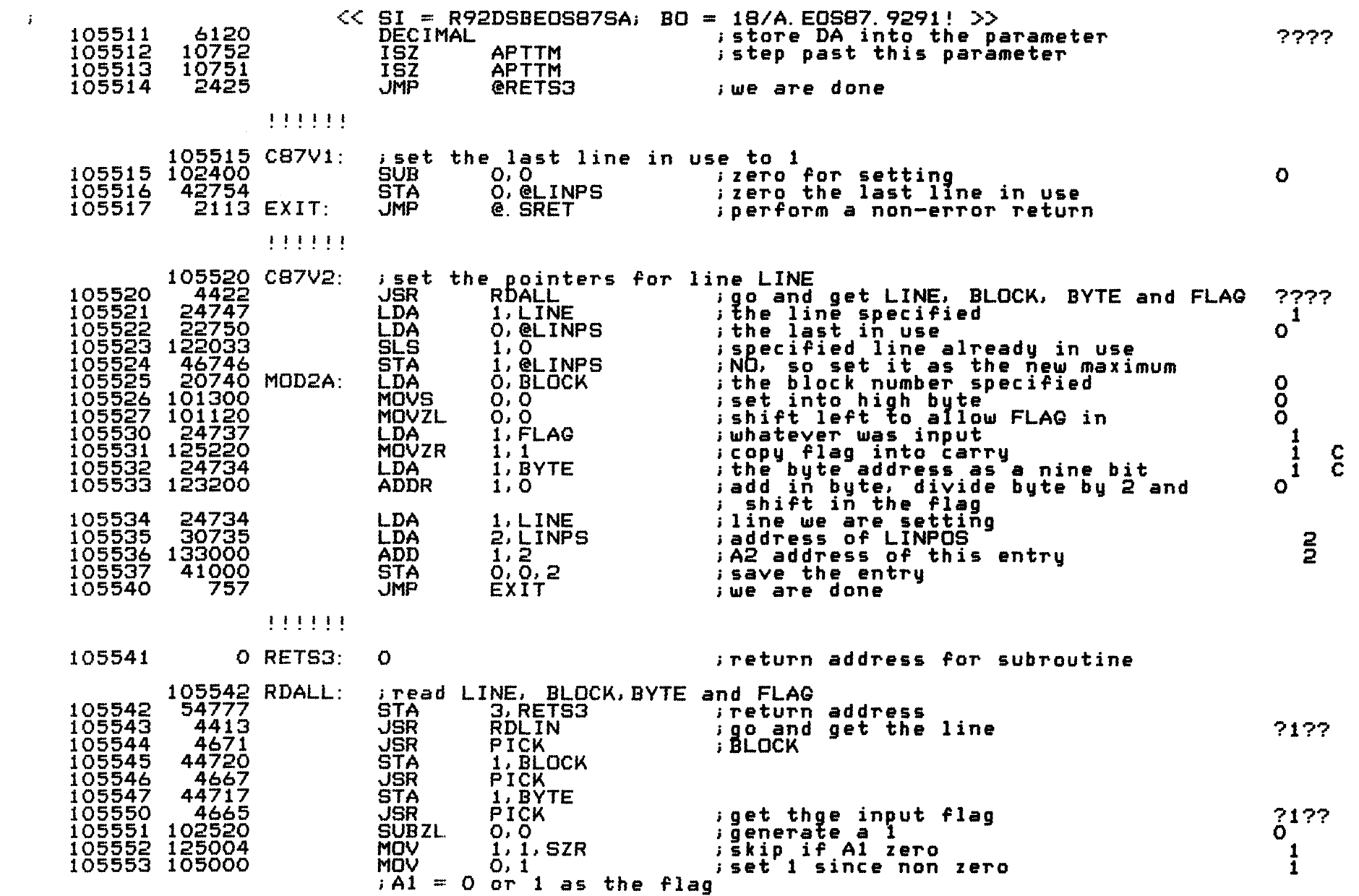

the company's company's company's

**Contract Contract** 

 $-$  PAGE 6  $-$ 

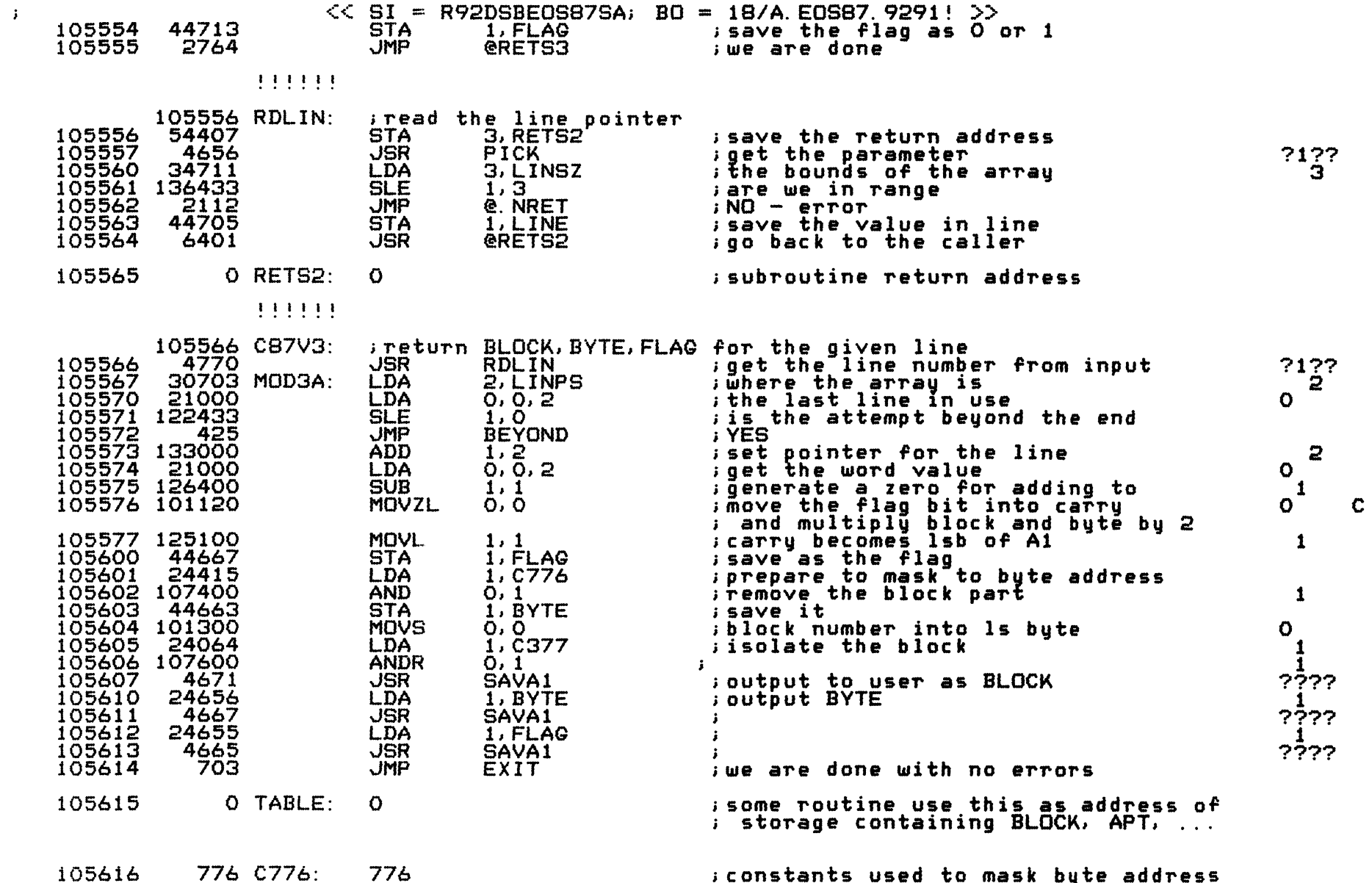

;constants used to mask byte address

 $-$  PAGE 7  $-$ 

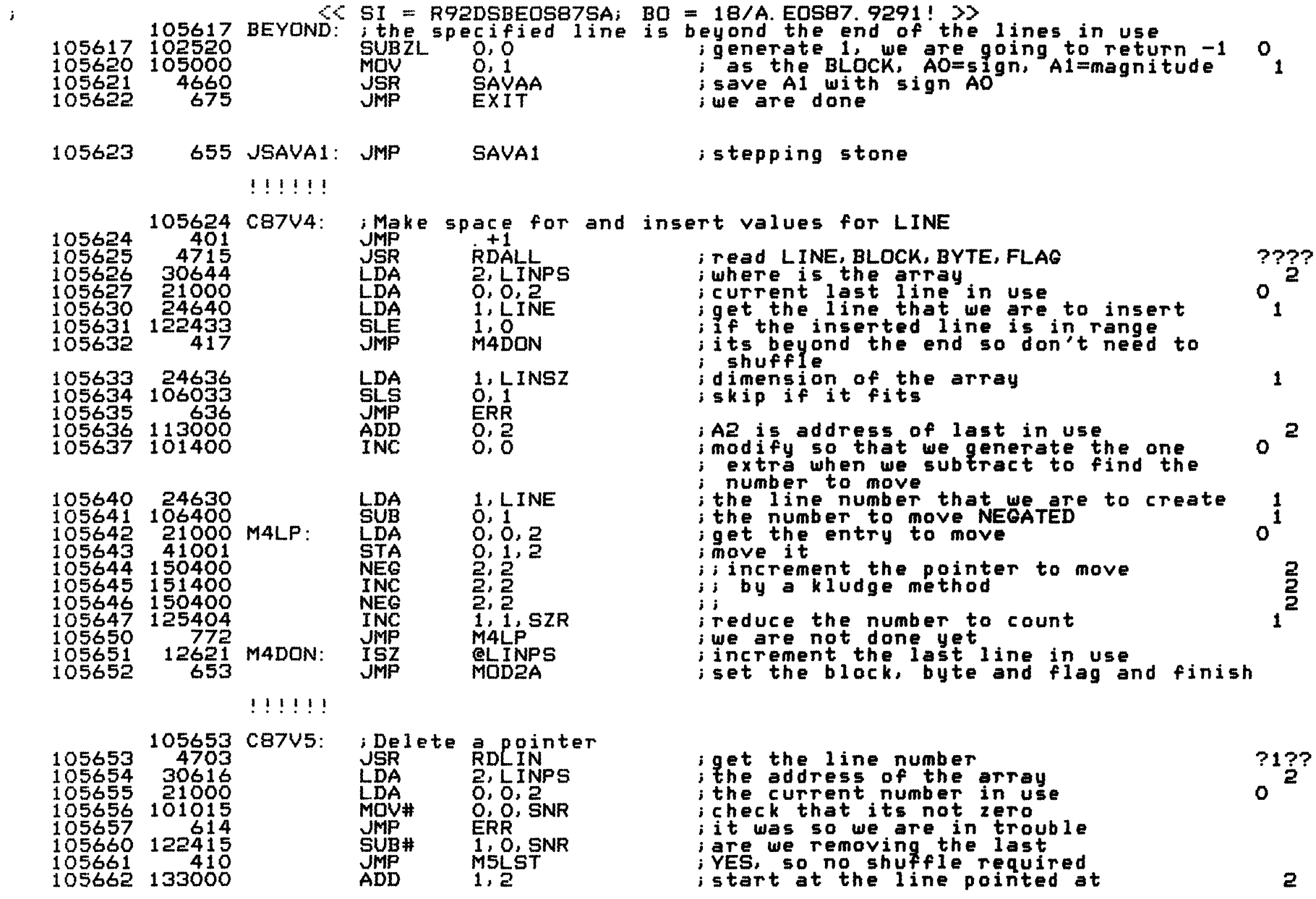

 $-$  PAGE 8  $-$ 

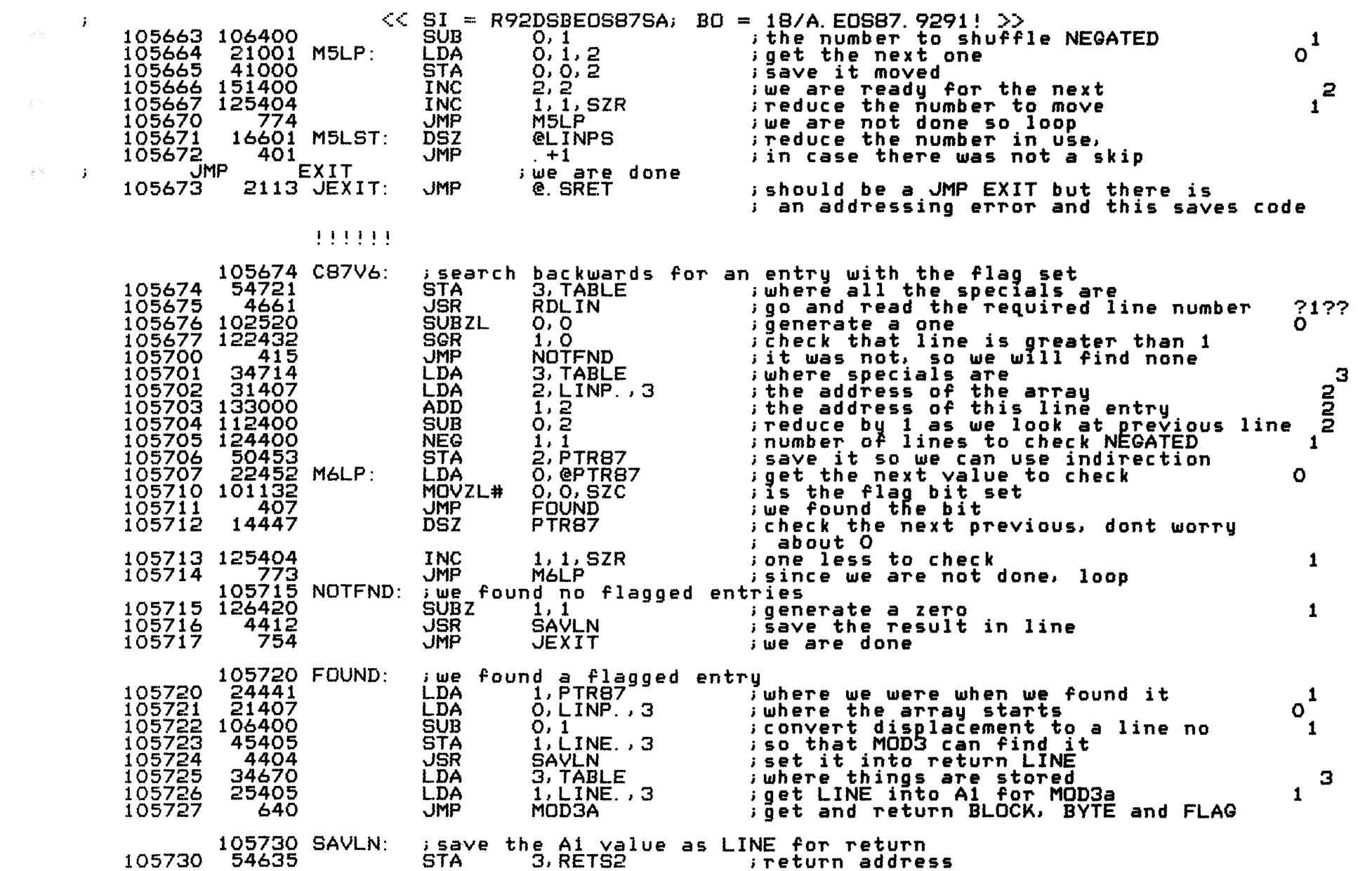

**Contract** 

 $-$  PAGE 9  $-$ 

 $\langle \mathbf{J} \rangle$ 

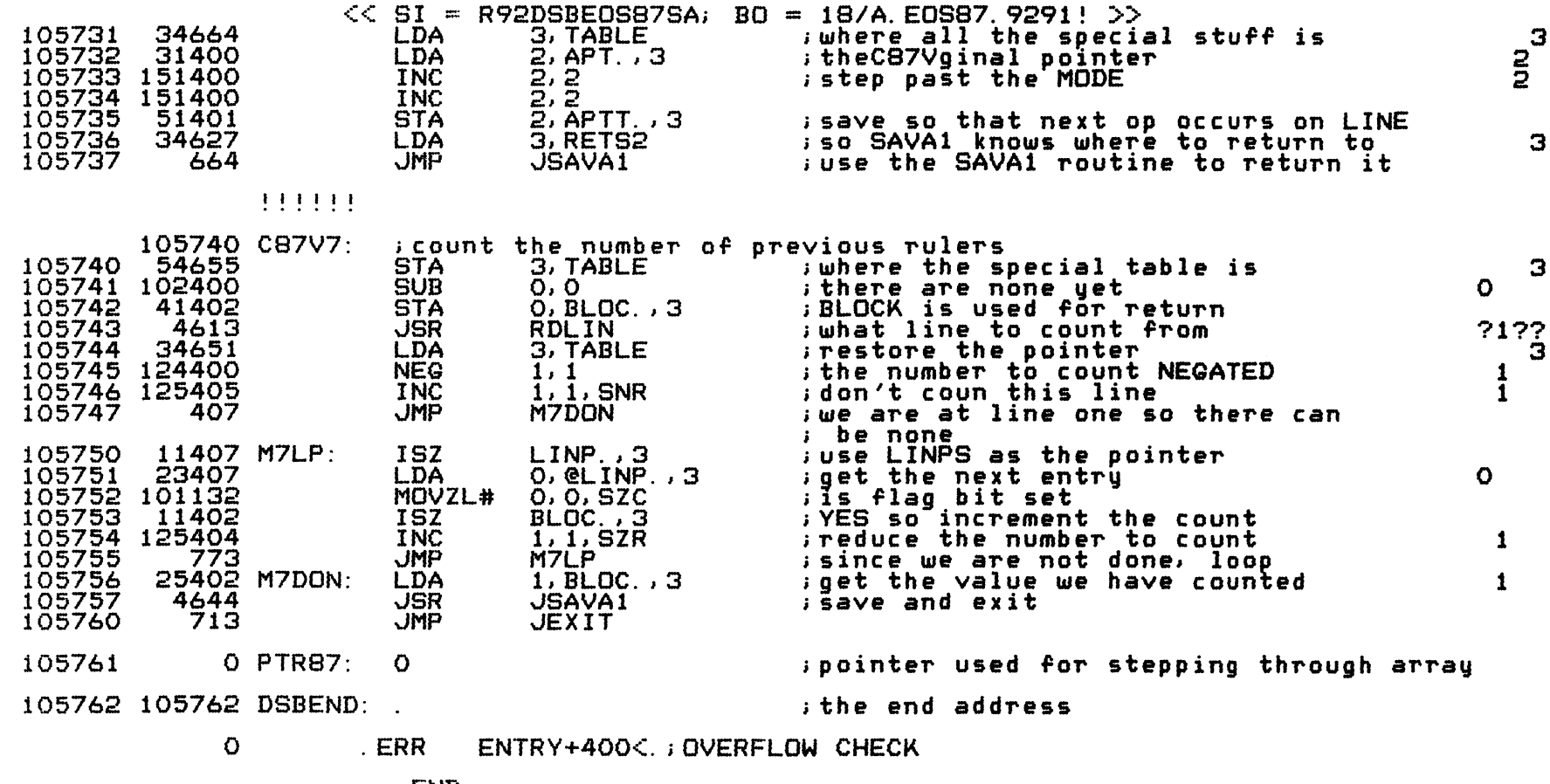

. END

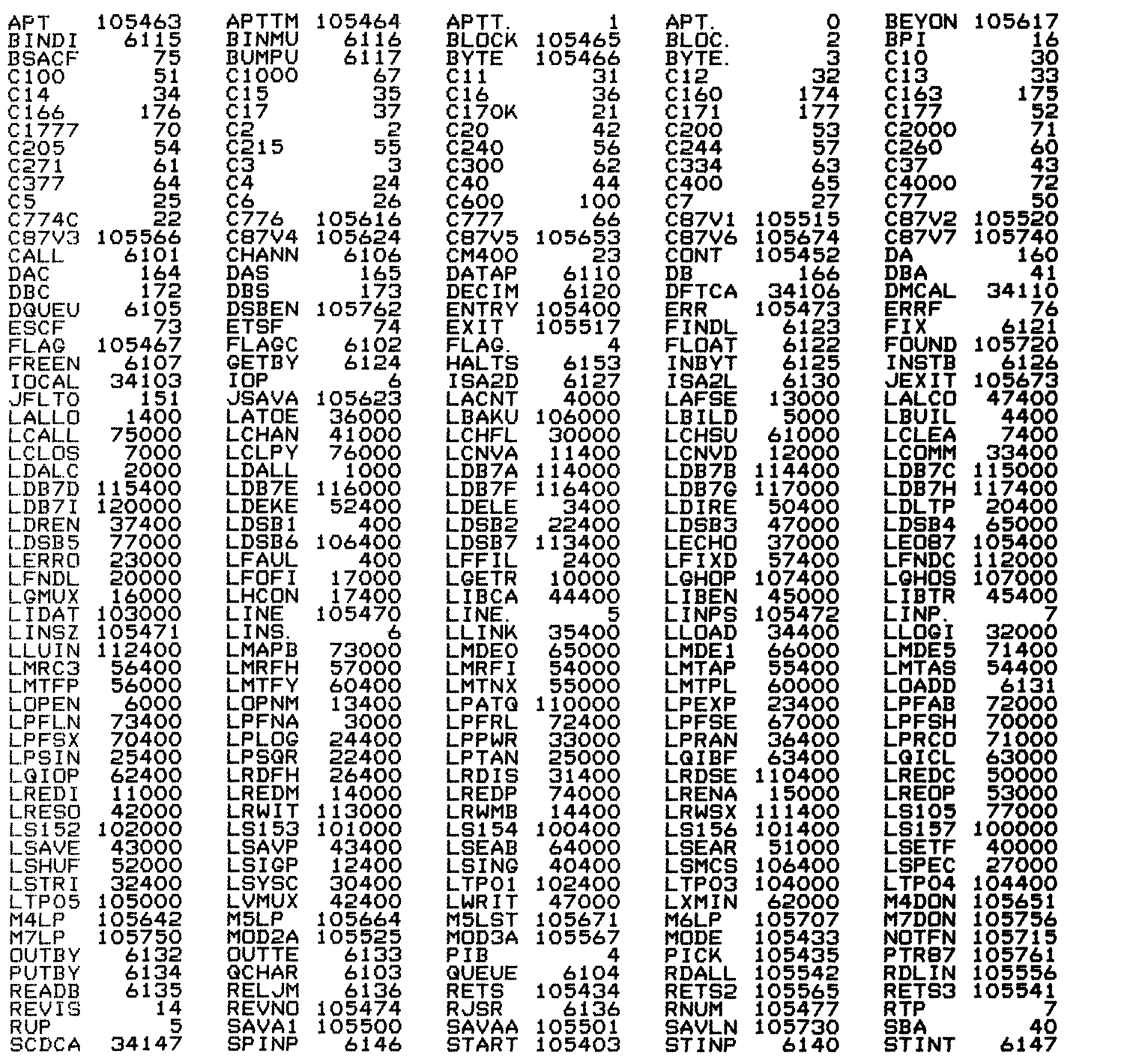

للمناجب للمنا

 $\overline{\phantom{a}}$ 

 $\sim$  -  $\sim$  -matrix

 $\sim 10^{-1}$ 

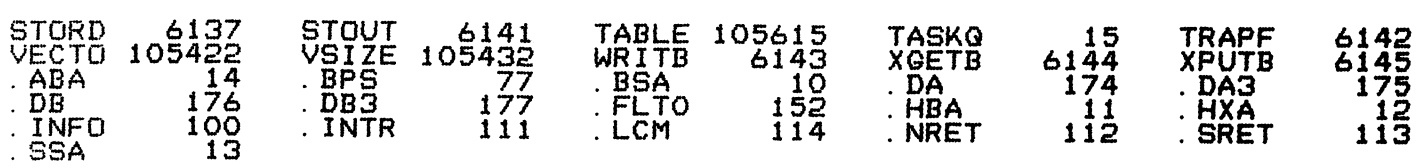

 $\mathcal{L}(\mathcal{L})$  and  $\mathcal{L}(\mathcal{L})$  and  $\mathcal{L}(\mathcal{L})$  . In the contribution of  $\mathcal{L}(\mathcal{L})$ 

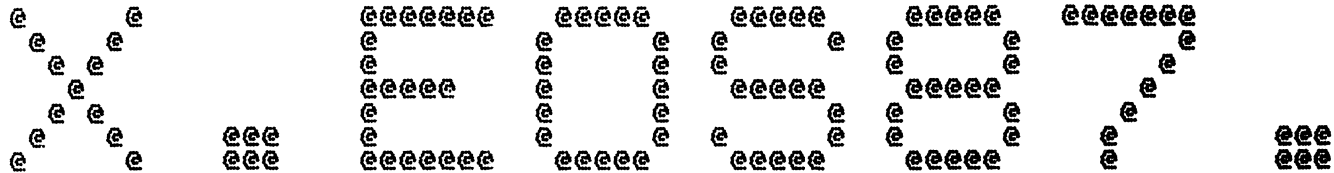

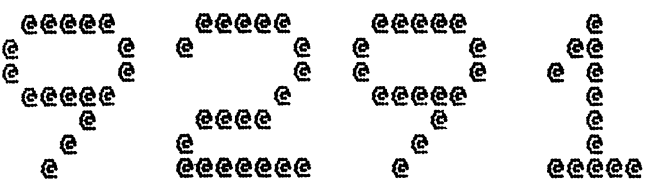

 $\frac{1}{2} \left( \frac{1}{2} \right) \left( \frac{1}{2} \right) \left( \frac$ 

Spool Queue Line #: 34<br>IRIS LU/Filename : 18/X.EOS87.9291

Printed on/at : FEB 6, 1990 12:44:49<br>For Group/User: 0 , 1<br>On Port No: 5 Print control parameters :<br>
Printer Class code : 0<br>
Form Code/paper type : ?<br>
Print Priority (0-9) : 5<br>
Starting Page Number : 1<br>
This is copy number : 1<br>
Keep file (Y/N) : Y<br>
Notify User when done: N<br>
Comments, optional :

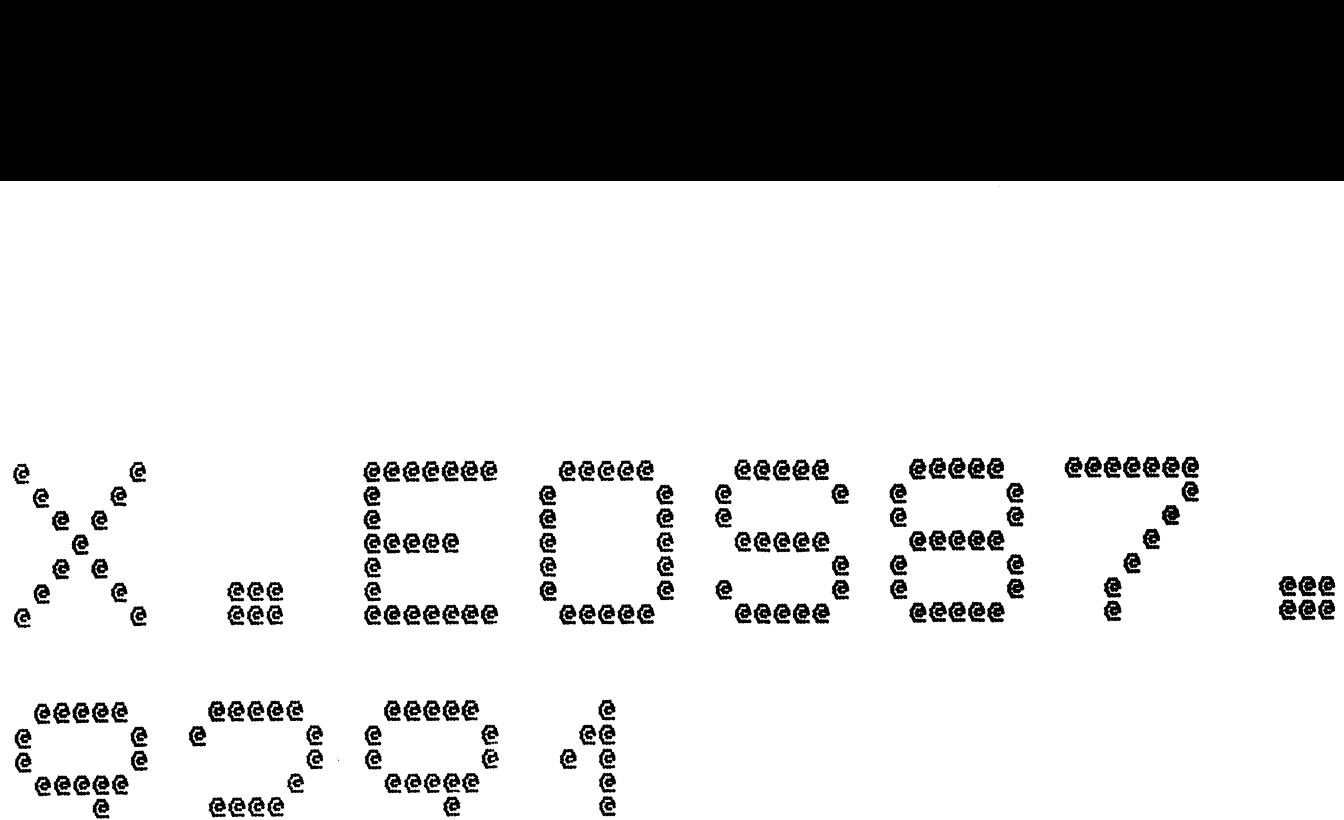

 $\sim 10^{-1}$ 

 $\sim$   $\sim$ 

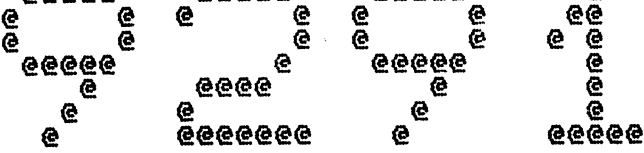

Spool Queue Line #: 34<br>IRIS LU/Filename : 18/X. EOS87. 9291

ename : 18/X.EOS87.9291<br>Printed on/at : FEB 6, 1990 12:44:59 .<br>Printed on/at : FEB<br>For Group/User: 0 , 1 ceu on/av...<br>Group/User: C<br>On Port No: 5 Print control parameters : Printer Class code Form Code/paper cupe Print Priority (0-9) Starting Page Number This is copy number Keep file (Y/N) Notify User when done: Printer Class code : 0<br>Form Code/paper type : ?<br>Print Priority (0-9) : 5<br>Starting Page Number : 1<br>This is copy number : 1<br>Keep file (Y/N) : Y<br>Notify User when done: N<br>Comments, optional : For R9.5 RELSE CN

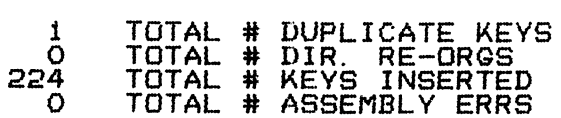

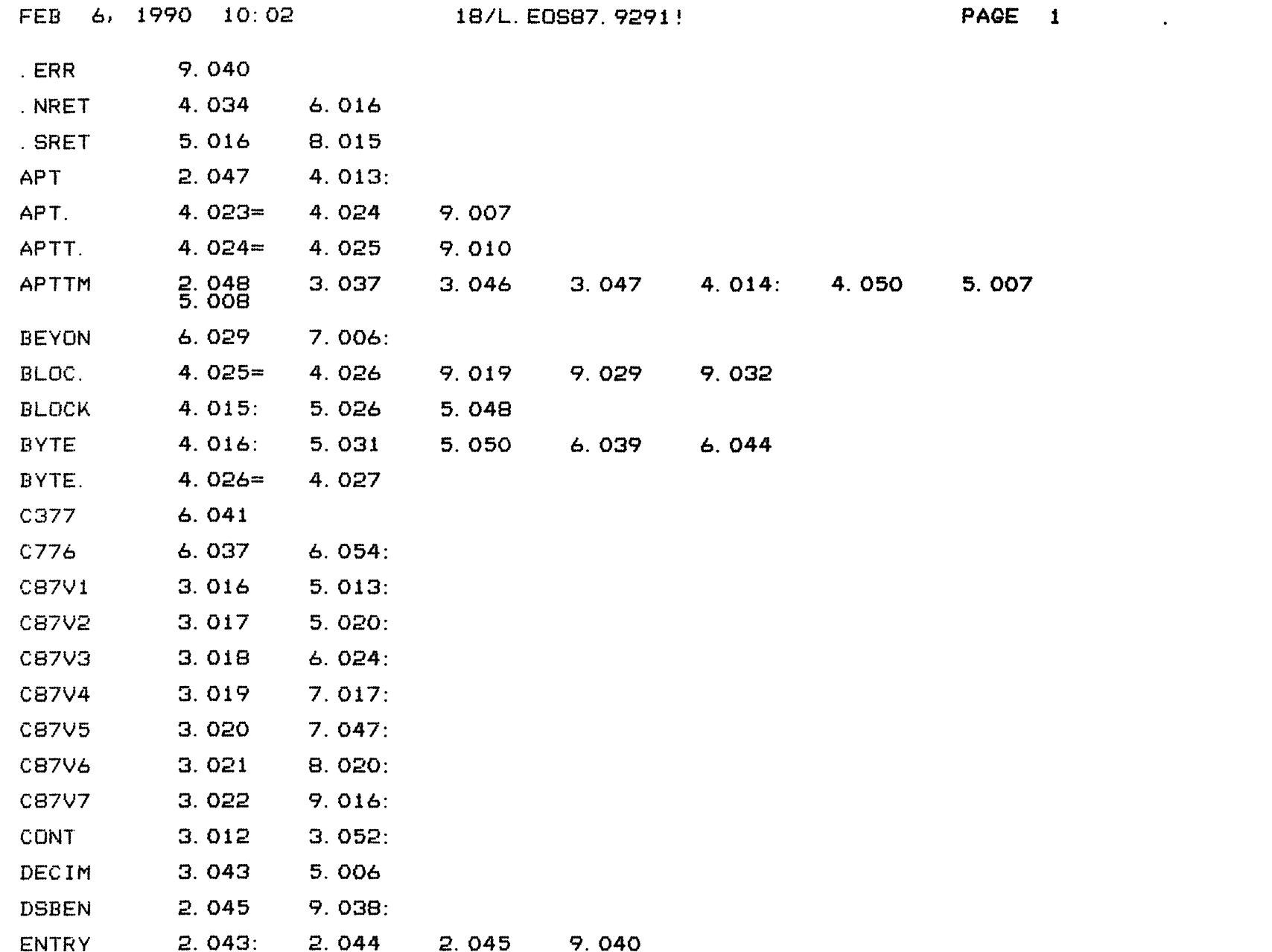

 $\alpha$  , where  $\alpha$ 

 $\sim$   $\sim$ 

COPYRIGHT (C) 1990 by POINT 4 DATA CORPORATION

 $\mathcal{L}(\mathcal{A})$  and  $\mathcal{L}(\mathcal{A})$  . The  $\mathcal{L}(\mathcal{A})$ 

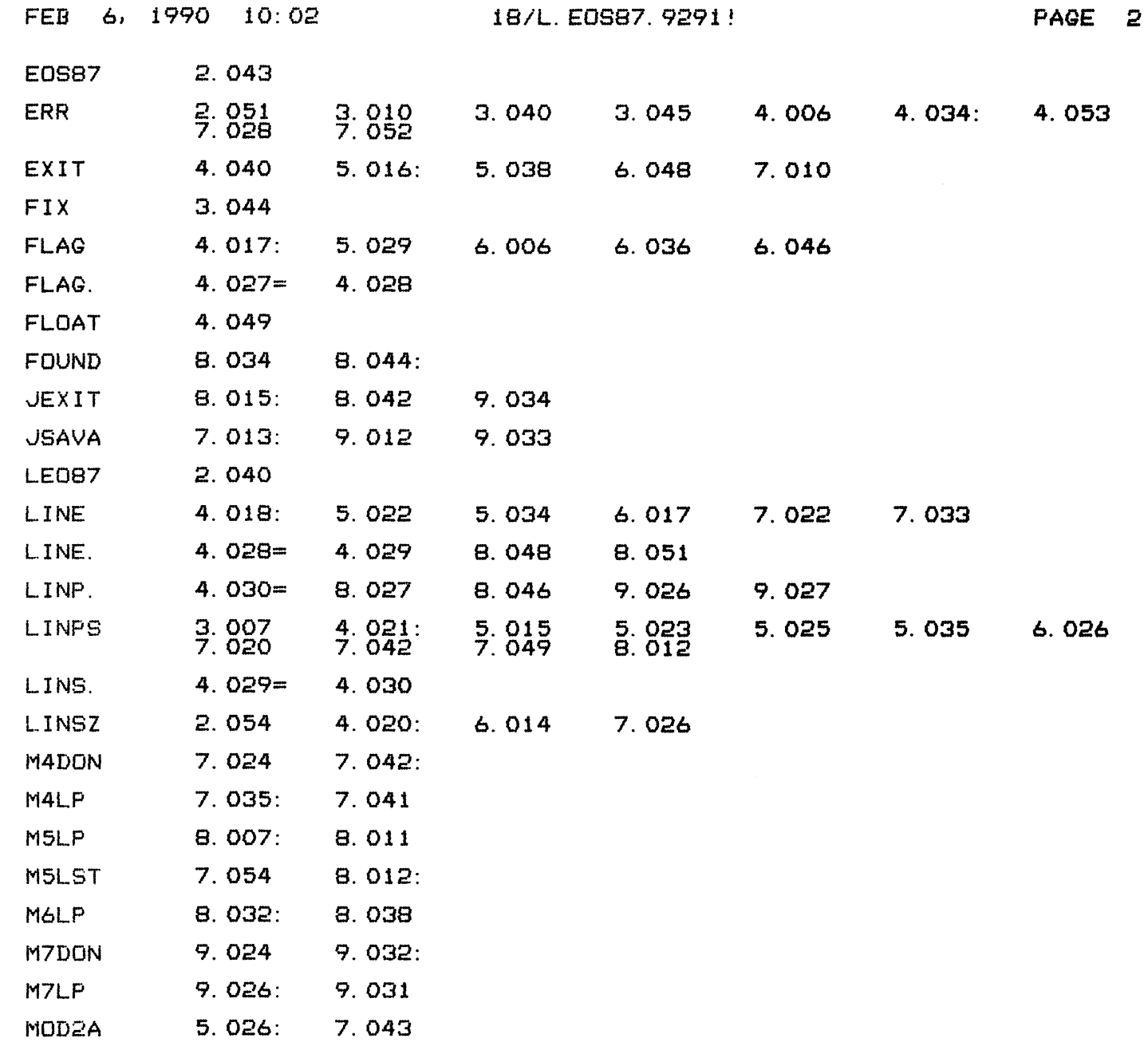

 $\mathcal{L}(\mathcal{A})$  and  $\mathcal{L}(\mathcal{A})$  . The set of  $\mathcal{L}(\mathcal{A})$ 

 $\mathcal{L}(\mathcal{L})$  and  $\mathcal{L}(\mathcal{L})$  and  $\mathcal{L}(\mathcal{L})$ 

COPYRIGHT (C) 1990 by POINT 4 DATA CORPORATION

 $\mathbb{Z}^n$ 

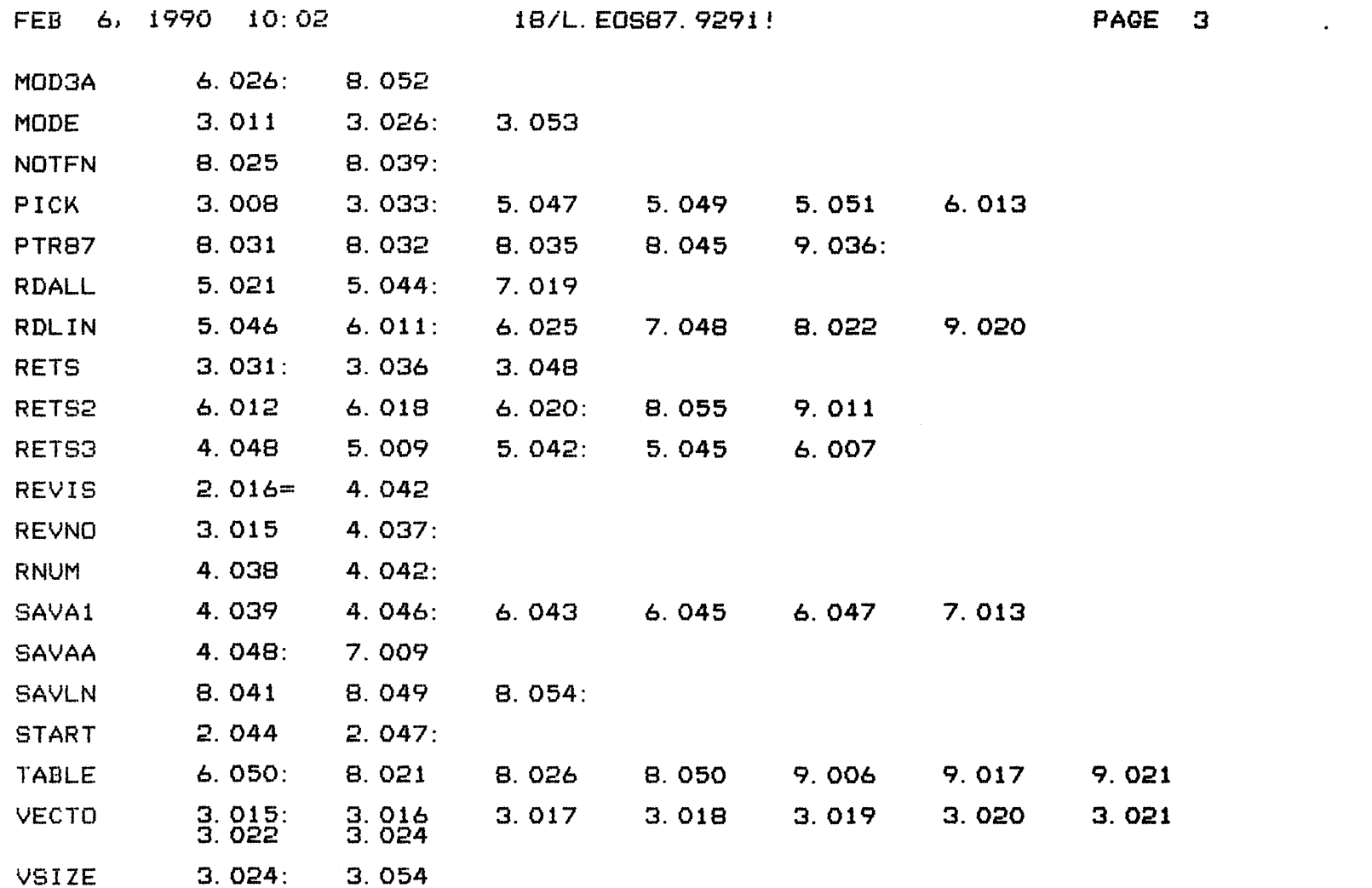

 $\sim 100$ 

 $\sim$   $\sim$ 

 $\label{eq:2} \mathcal{L}=\frac{1}{2}\sum_{i=1}^{2}\sum_{j=1}^{2}\mathcal{L}_{ij}^{(i)}\mathcal{L}_{ij}^{(i)}$ 

COPYRIGHT (C) 1990 by POINT 4 DATA CORPORATION

 $\sim 100$  km s  $^{-1}$